# **Aplus DVD To Divx Xvid Ripper Crack Free Registration Code Free 2022**

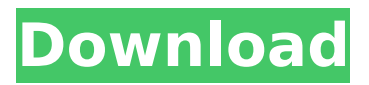

#### **Aplus DVD To Divx Xvid Ripper Crack With Serial Key Download**

Aplus DVD to Divx Xvid Ripper Crack Keygen is a simplistic software which allows you to convert DVDs to the AVI, VCD and SVCD format. It can be easily used by individuals of any experience level. The interface of the program is plain and simple to navigate through. You can import a DVD into the list by using the file browser only, because the "drag and drop" method is not supported. In the list you can check out the episode name, split span, along with audio track and subtitle stream of the DVD. All you have to do is specify the output destination and format, in order to initiate the encoding process. But you can also change audio and video parameters when it comes to the size, bit rate, frame rate and aspect ratio, preview the DVD in a built-in media player and trim it by marking the start and end position, select the audio track and subtitle stream, as well as enable Aplus DVD to Divx Xvid Ripper Crack Free Download to automatically turn off the computer after conversion. The simple-to-use DVD encoding software takes up a moderate-to-high amount of system resources, has a fair response time and didn't freeze, crash or pop up errors during our tests. The image and sound of the converted videos have a decent quality. However, Aplus DVD to Divx Xvid Ripper Download With Full Crack can take a while to complete a task. Also, there is no help file available. We recommend Aplus DVD to Divx Xvid Ripper with reservations.Q: How do I add another rows to IList? I have simple list like: IList texts = new List(); And I want to add 10 strings to this list and after they all added, I want get random string from IList and show on textbox. How I can do that? A: IList has a AddRange(IEnumerable list) method you can use. It will return a copy of the source list, so if your IList instance was originally empty, you will still have an empty list. From MSDN: Applies the elements of a specified collection to the end of the existing elements of this list, in the order that they occur in the original A: IList values = new List(); values.AddRange(new[]  $\{$  "one", "

#### **Aplus DVD To Divx Xvid Ripper Keygen Full Version [2022]**

Aplus DVD to Divx Xvid Ripper Cracked Version is a simplistic software which allows you to convert DVDs to the AVI, VCD and SVCD format. It can be easily used by individuals of any experience level. The interface of the program is plain and simple to navigate through. You can import a DVD into the list by using the file browser only, because the "drag and drop" method is not supported. In the list you can check out the episode name, split span, along with audio track and subtitle stream of the DVD. All you have to do is specify the output destination and format, in order to initiate the encoding process. But you can also change audio and video parameters when it comes to the size, bit rate, frame rate and aspect ratio, preview the DVD in a built-in media player and trim it by marking the start and end position, select the audio track and subtitle stream, as well as enable Aplus DVD to Divx Xvid Ripper to automatically turn off the computer after conversion. The simple-to-use DVD encoding software takes up a moderate-to-high amount of system resources, has a fair response

time and didn't freeze, crash or pop up errors during our tests. The image and sound of the converted videos have a decent quality. However, Aplus DVD to Divx Xvid Ripper can take a while to complete a task. Also, there is no help file available. We recommend Aplus DVD to Divx Xvid Ripper with reservations.... Read more Solution Factory is a 100% safe download manager. You may search for more info about Solution Factory and its free download manager download additions at Software Informer. File Name Software Informer Search this software Download Managers7,444Software Informer users give it 6.8 of 10 votes File info Solution Factory was checked for viruses by several leading antivirus software products and it is proven to be 100% clean and safe. File version : File size : Developer : Date : Suitability : MP3 Tools7,684 Today is June 17th and the most adorable mp3 player around here is, at the time of this writing, the Nuendo3 Audio Editing & Production Suite \$249 at Amazon. Before the Nuendo3 I used to use Audacity at Audacity.org b7e8fdf5c8

## **Aplus DVD To Divx Xvid Ripper Crack+ Product Key**

Aplus DVD to Divx Xvid Ripper is a simplistic software which allows you to convert DVDs to the AVI, VCD and SVCD format. It can be easily used by individuals of any experience level. The interface of the program is plain and simple to navigate through. You can import a DVD into the list by using the file browser only, because the "drag and drop" method is not supported. In the list you can check out the episode name, split span, along with audio track and subtitle stream of the DVD. All you have to do is specify the output destination and format, in order to initiate the encoding process. But you can also change audio and video parameters when it comes to the size, bit rate, frame rate and aspect ratio, preview the DVD in a built-in media player and trim it by marking the start and end position, select the audio track and subtitle stream, as well as enable Aplus DVD to Divx Xvid Ripper to automatically turn off the computer after conversion. The simple-to-use DVD encoding software takes up a moderate-to-high amount of system resources, has a fair response time and didn't freeze, crash or pop up errors during our tests. The image and sound of the converted videos have a decent quality. However, Aplus DVD to Divx Xvid Ripper can take a while to complete a task. Also, there is no help file available. We recommend Aplus DVD to Divx Xvid Ripper with reservations. Aplus DVD to Divx Xvid Ripper is a simplistic software which allows you to convert DVDs to the AVI, VCD and SVCD format. It can be easily used by individuals of any experience level. The interface of the program is plain and simple to navigate through. You can import a DVD into the list by using the file browser only, because the "drag and drop" method is not supported. In the list you can check out the episode name, split span, along with audio track and subtitle stream of the DVD. All you have to do is specify the output destination and format, in order to initiate the encoding process. But you can also change audio and video parameters when it comes to the size, bit rate, frame rate and aspect ratio, preview the DVD in a built-in media player and trim it by marking the start and end position, select the audio track and subtitle stream, as well as enable Aplus DVD to Divx X

## **What's New in the Aplus DVD To Divx Xvid Ripper?**

Aplus DVD to Divx Xvid Ripper Aplus DVD to Divx Xvid Ripper is a The online software is free of charge - no registration required. and does not contain any spyware, adware, or any other form of malware. All software hosted on our servers is 100% safe to use. We are not responsible for the content that you are about to download from our site, as we provide the files for free. On the other hand, we take every effort to check the working stability and compatibility of each product as soon as possible. Aplus DVD to Divx Xvid Ripper We can only provide the users with the reports about problems and compatibility of the current version of the software. Please report all problems with the software to us. Most of the present day electronic gadgets and appliances have a built-in GPS device and thus generally called GPS or Global Positioning System. The GPS system is developed and operated by the U.S. Department of Defense and is owned by the United States. The GPS system stands for the Global Positioning System. However, its international code of the system is called GLONASS. Both systems have been in the use of their own citizens, but its purpose and functionality for the foreign nations has been widely accepted. The GPS system is a satellite-based system. Its sole purpose is to achieve precise location of the wireless device. The US Navy began to think about the development of the GPS system back in the 1970s. The GPS system debuted in the early 1980s with two satellites that were fixed and launched by the Soviet Union. In 1990, it officially started to operate in 1992. Since then it has expanded. It is entirely a space-based system. When the gadget is on, it is receiving radio waves from orbiting satellites. When it measures the distance to several of those satellites, it calculates its own coordinates. The position of the device is based on the calculation. The design of this satellite-based system is very beneficial and stable. Uses of the GPS System The following are some of the many uses of the GPS system. It is widely used in aviation and ships. Its primary functions include: GPS gadgets can be used to locate all sorts of objects, both landbased and ocean-based, including objects that are moving. Its accuracy is higher than that of the

traditional system. GPS systems

## **System Requirements:**

Windows® XP, Vista®, Windows® 7 Mac OS® 10.6 (or higher), or higher OS X® v10.6 (or higher) ABOUT THE CREATORS RustyShackleford™ & JohnWick The first Ever RUSTY FISH & FIVE title to hit the Nintendo Switch was the follow up to Rusty's first biggest hit for the Nintendo eShop on the Wii U, Rusty's Summer Vacation Adventures. As Rusty continues his quest to find the "

Related links:

<https://vipfitnessproducts.com/ipfinder-portable-crack-download/> <http://www.italiankart.it/advert/spitzer-screen-saver-crack-license-key-free-win-mac/> [https://asaltlamp.com/wp-content/uploads/2022/07/JJODESK\\_Portable.pdf](https://asaltlamp.com/wp-content/uploads/2022/07/JJODESK_Portable.pdf) [https://turn-key.consulting/2022/07/04/simconnect-config-tool-crack-serial-number-full-torrent-for](https://turn-key.consulting/2022/07/04/simconnect-config-tool-crack-serial-number-full-torrent-for-windows-updated-2022/)[windows-updated-2022/](https://turn-key.consulting/2022/07/04/simconnect-config-tool-crack-serial-number-full-torrent-for-windows-updated-2022/) <https://esmuseum.com/wp-content/uploads/2022/07/PDFcamp.pdf> <https://oceanofcourses.com/anasoft-scheduler-pe-20170701-crack-with-product-key-free-download/> <https://4j90.com/security-manager-crack-free-for-pc/> <https://hilfeindeinerstadt.de/wp-content/uploads/2022/07/quendawn.pdf> <https://wakelet.com/wake/fvlPMn2KuMOeJmw32ti6u> [https://turkishbazaar.us/wp](https://turkishbazaar.us/wp-content/uploads/2022/07/Exposure_New_Tab_Crack__Download_Latest.pdf)[content/uploads/2022/07/Exposure\\_New\\_Tab\\_Crack\\_\\_Download\\_Latest.pdf](https://turkishbazaar.us/wp-content/uploads/2022/07/Exposure_New_Tab_Crack__Download_Latest.pdf) <https://www.newberg.k12.or.us/system/files/webform/reidore646.pdf> <https://africakesse.com/macromaker-crack-free-download-pc-windows-2022/> [https://sauvage-atelier.com/advert/horse-nutrient-requirement-calculator-crack-product-key-full-pc](https://sauvage-atelier.com/advert/horse-nutrient-requirement-calculator-crack-product-key-full-pc-windows-2022/)[windows-2022/](https://sauvage-atelier.com/advert/horse-nutrient-requirement-calculator-crack-product-key-full-pc-windows-2022/) <https://www.luckyanimals.it/sendtoa3x-crack-with-license-key/> <http://naturopathworld.com/?p=2256> [https://dbsangola.com/wp](https://dbsangola.com/wp-content/uploads/2022/07/Traymail_Activation_Code_With_Keygen_Latest2022.pdf)[content/uploads/2022/07/Traymail\\_Activation\\_Code\\_With\\_Keygen\\_Latest2022.pdf](https://dbsangola.com/wp-content/uploads/2022/07/Traymail_Activation_Code_With_Keygen_Latest2022.pdf) <https://countymonthly.com/advert/sysjewel-crack-keygen-full-version-updated-2022/> <https://www.cameraitacina.com/en/system/files/webform/feedback/chaport.pdf> [https://www.photo-mounts.co.uk/advert/simple-thumbnail-creator-full-version-pc](https://www.photo-mounts.co.uk/advert/simple-thumbnail-creator-full-version-pc-windows-2022-latest/)[windows-2022-latest/](https://www.photo-mounts.co.uk/advert/simple-thumbnail-creator-full-version-pc-windows-2022-latest/) [https://onewish.org/wp-content/uploads/2022/07/Solve\\_Elec.pdf](https://onewish.org/wp-content/uploads/2022/07/Solve_Elec.pdf)